## Release Notes 2.67 Monday, February 15th, 2021.

Greetings EasyClocking! Here are the notes for release 2.67. In this release, we enhance the behavior of comp time absences and also fix an issue in the ADP Workforce Now integration. Kindly send us an email with your feedback to [products@easyclocking.com.](mailto:products@easyclocking.com) Stay tuned for upcoming updates.

## **New Features:**

**● None on this release.**

## **Enhancements/Add-ons:**

- **1. Reports - Ability to see when the report generated is using the "Show Original Time" option:** The "Show Original Time" option when generating reports under "Report Settings" is an option designed to work in conjunction with the rounding feature of time logs in EasyClocking. If you are not "Rounding" punches, this option is not relevant. When this option is enabled at the moment a report is created it is supposed to display the original punch of any rounded timelog manually or automatically created. For further questions kindly contact our team or send us an email to [products@easyclocking.com.](mailto:products@easyclocking.com)
- **2. Time Off / Comp time enhancement - Ability to see "available" comp time bucket hours when creating an absence for an employee as an admin:** Ability to see the "available" hours of comp time when creating an absence other than CT as an admin and the hours have to be pooled from the comp time bucket.
- **3. Time Off / Comp time enhancement - When a comp time absence is created as an admin, the 'From Comp Time" hours will not show:** This is an improvement behavior since the absence that is being created or edited is an original "Comp Time" absence and the hours will be pooled from the comp time bucket.

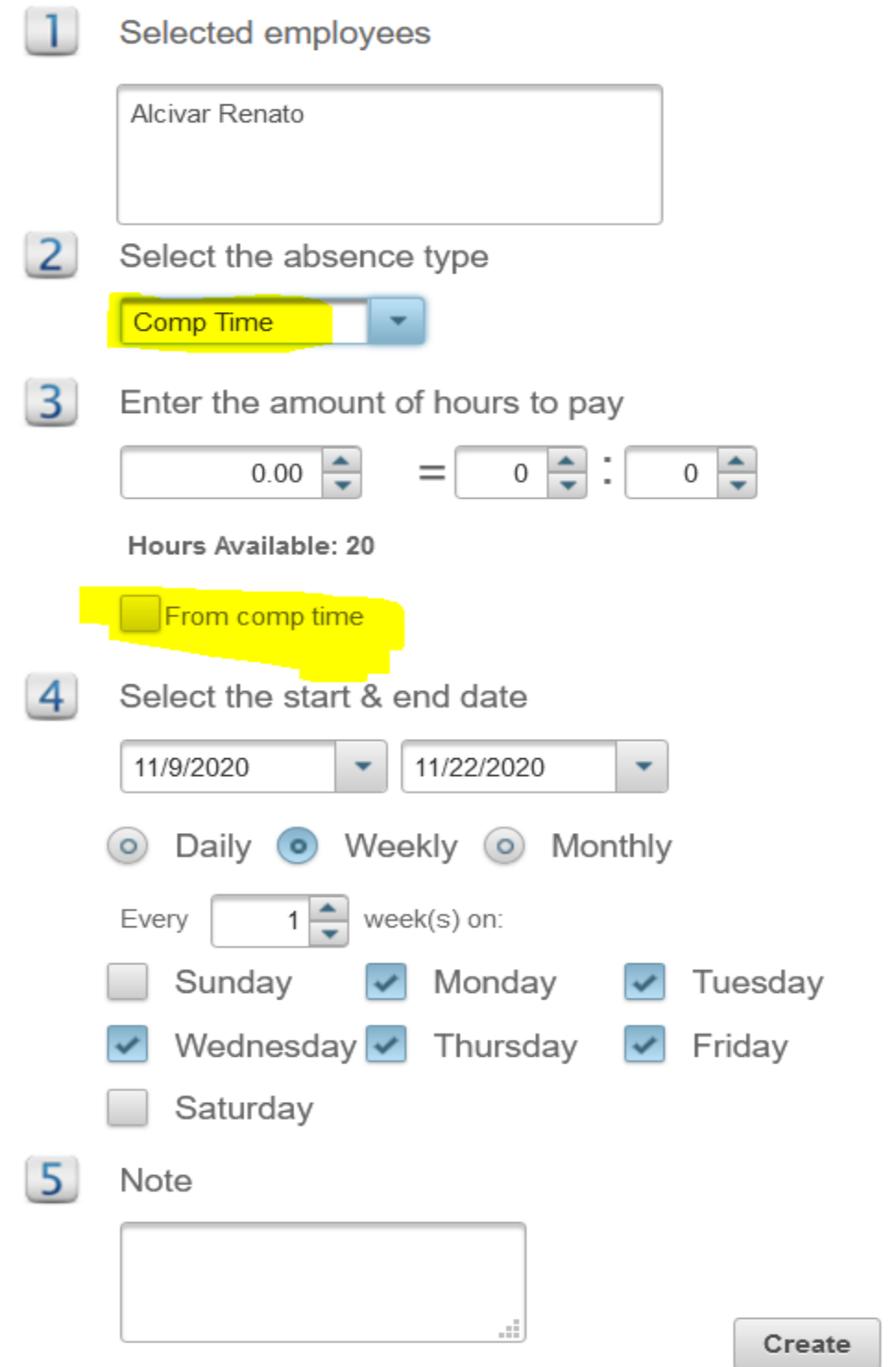

**4. Time Off / Comp time enhancement - "Hours Available" will not show when an absence is created when the account has basic PTO:** The "Hours Available" will not show when the account has basic PTO. This will reduce the extra noise of a negative value.

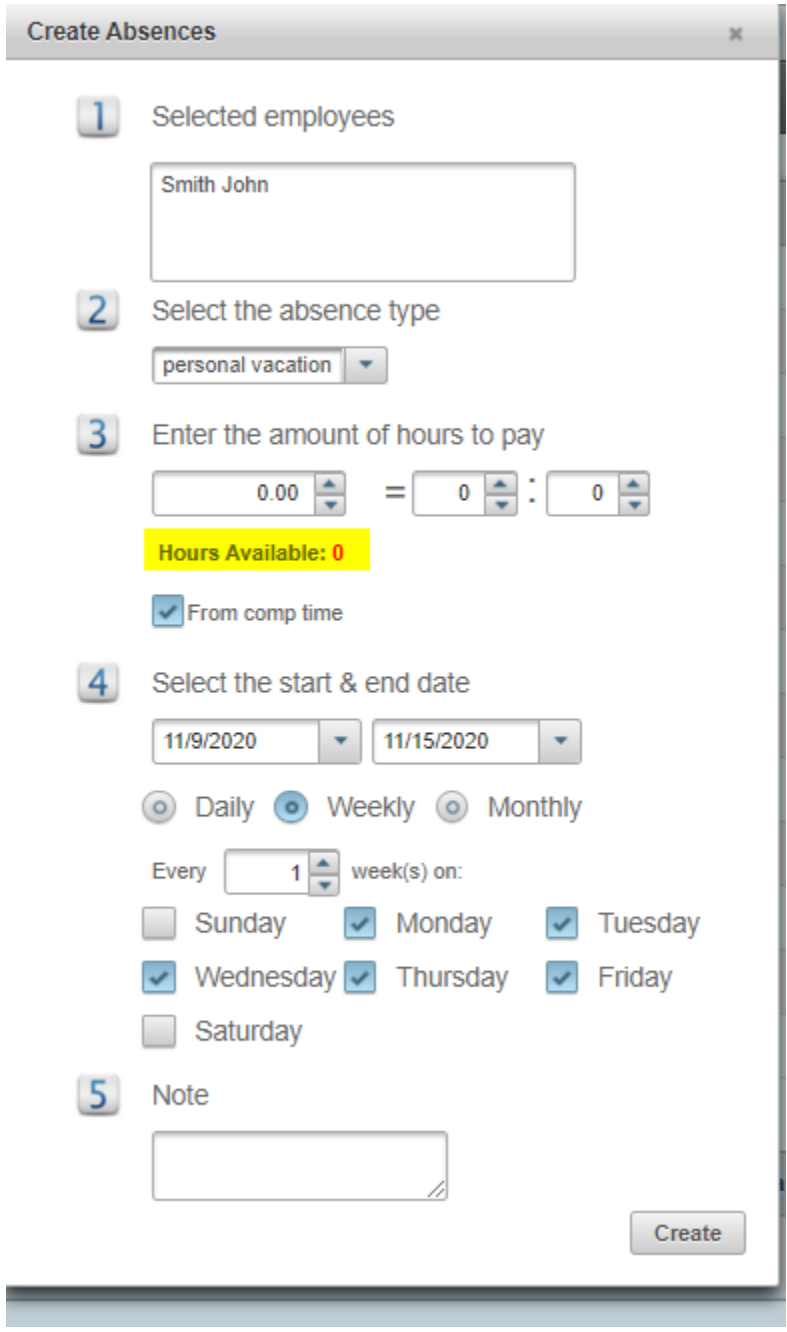

**Fixed Errors/Bugs:**

**1. "ADP Workforce Now" integration issue - Issue when new employees were created in the integration:** When a new employee was created using the ADP Workforce Now integration UI, the "Employee Type" field was left blank. Issue corrected.

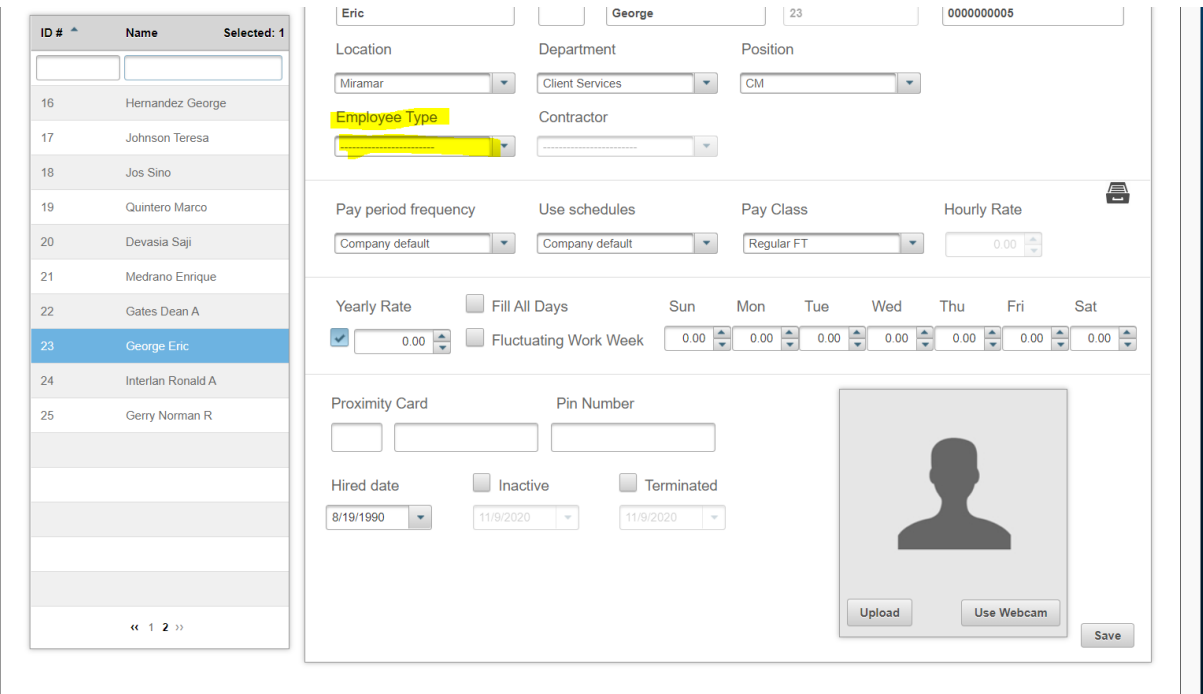